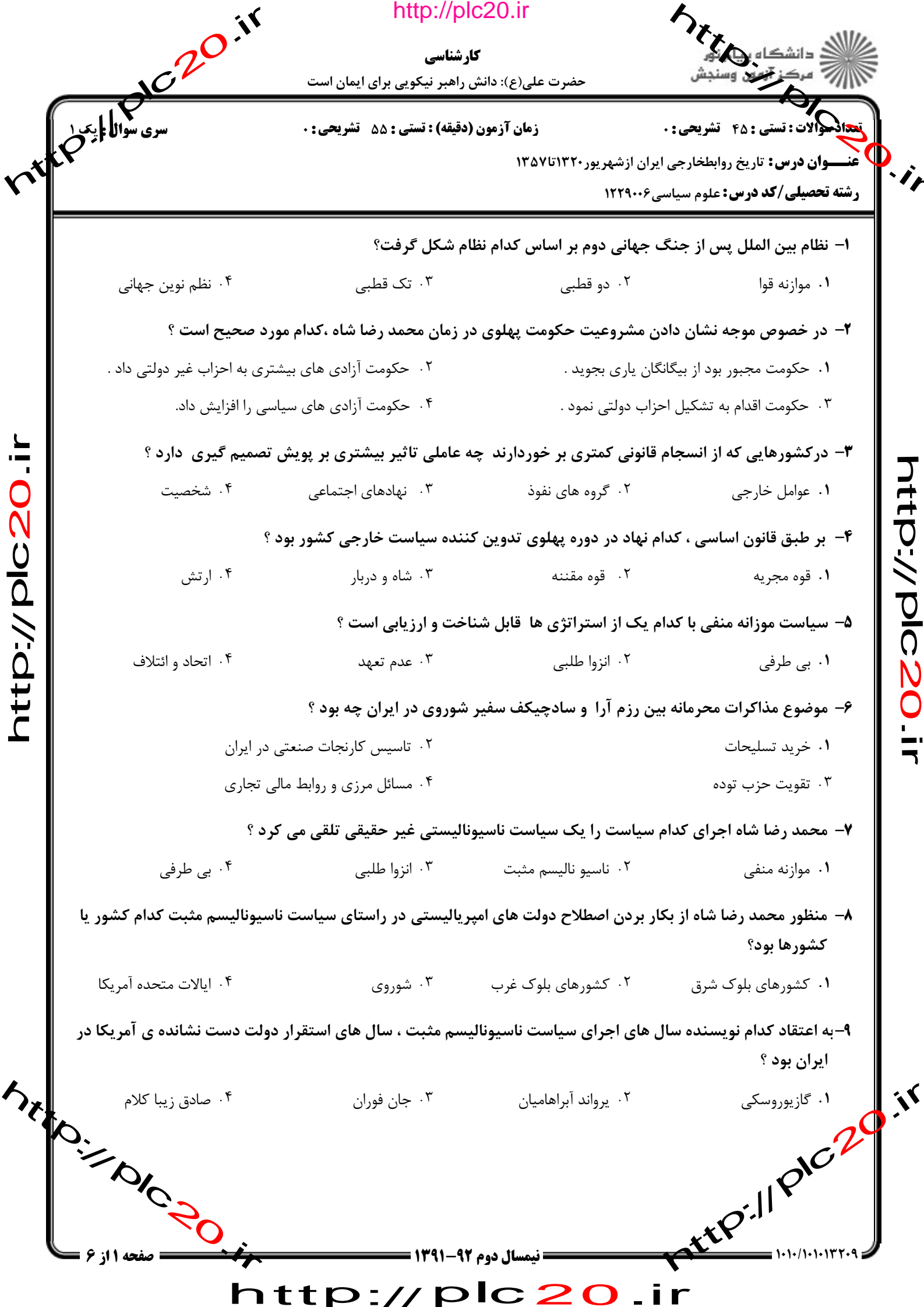

http://plc20.ir

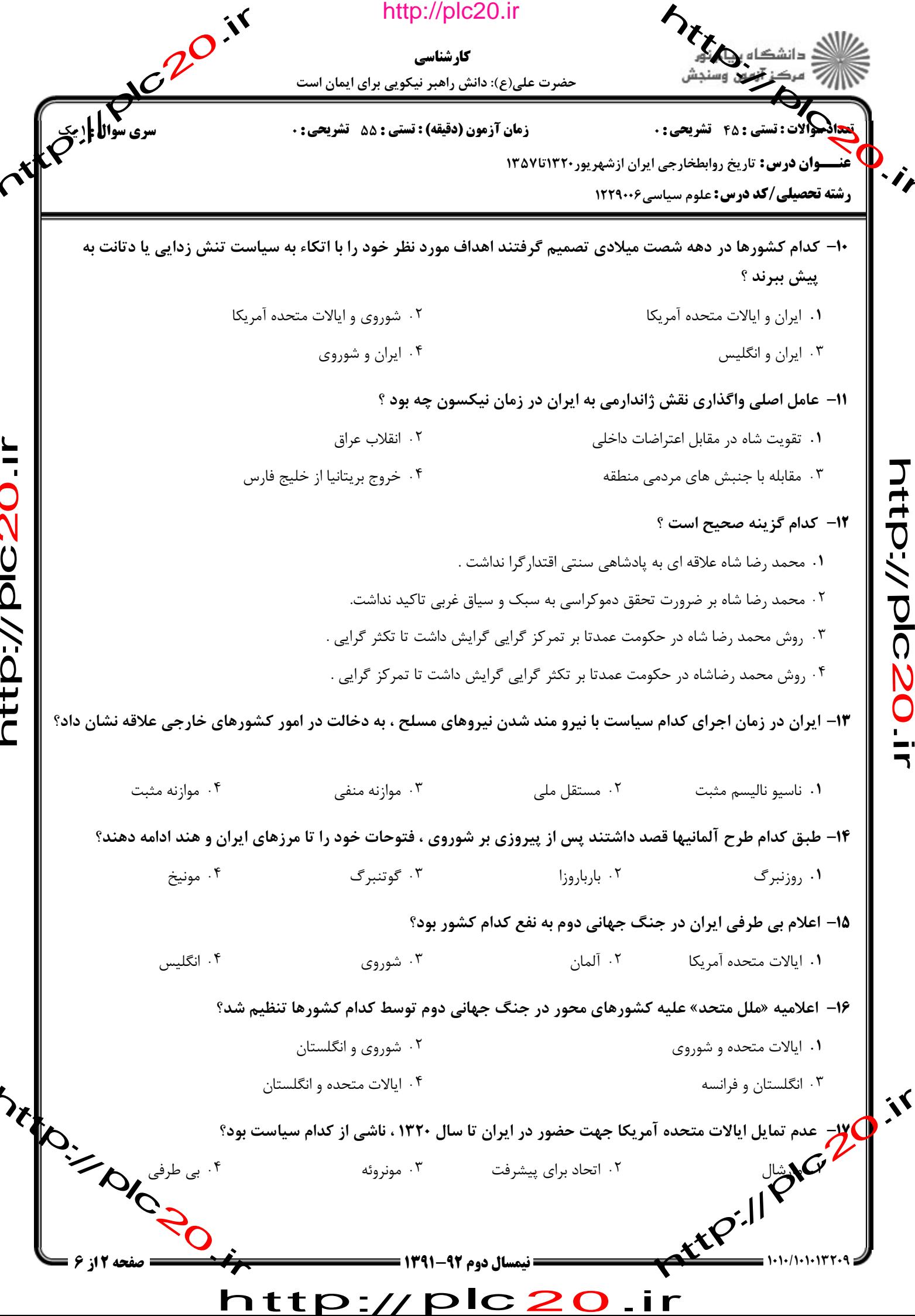

Í

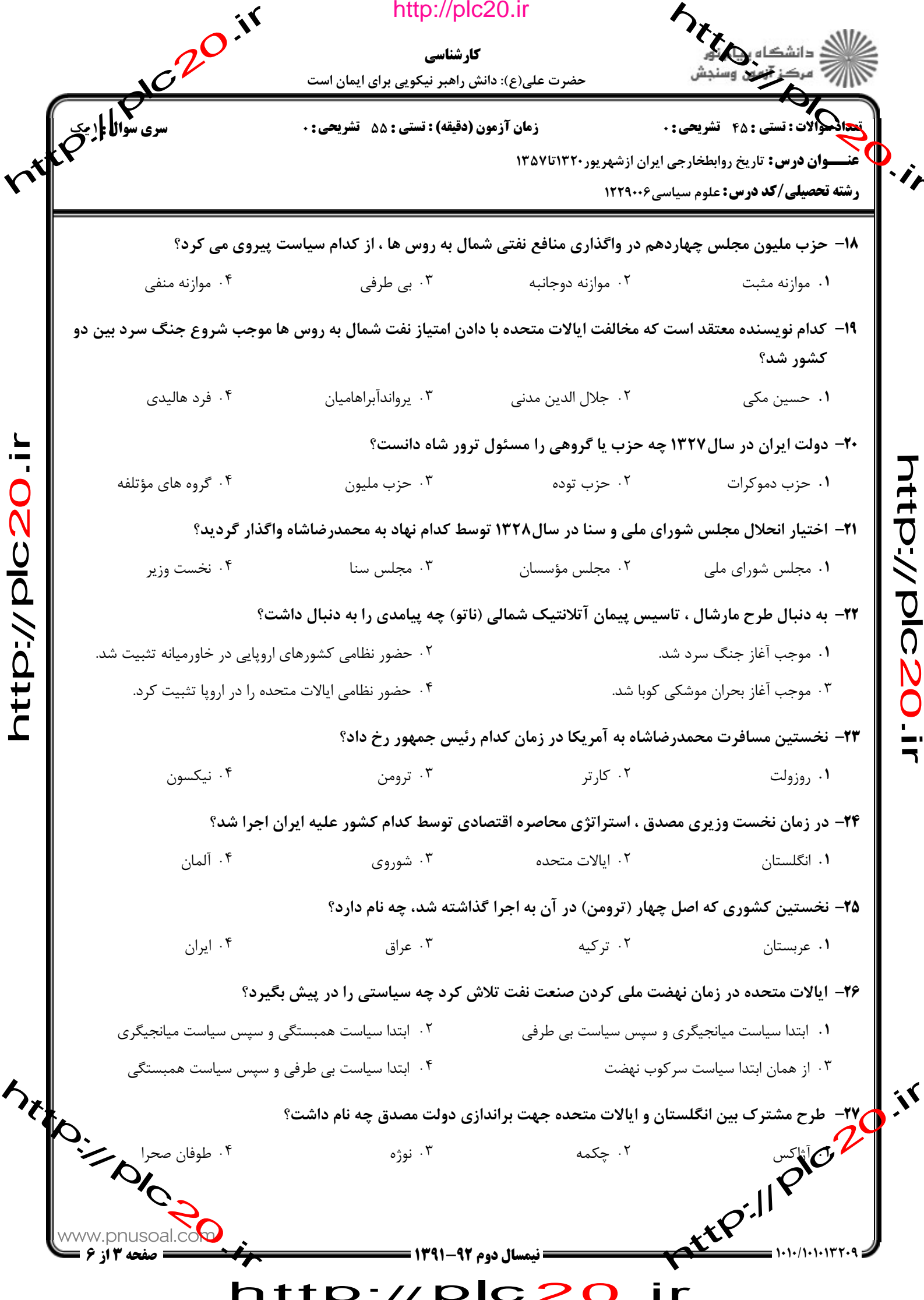

 $\blacklozenge$ 

 $\frac{1}{2}$ 

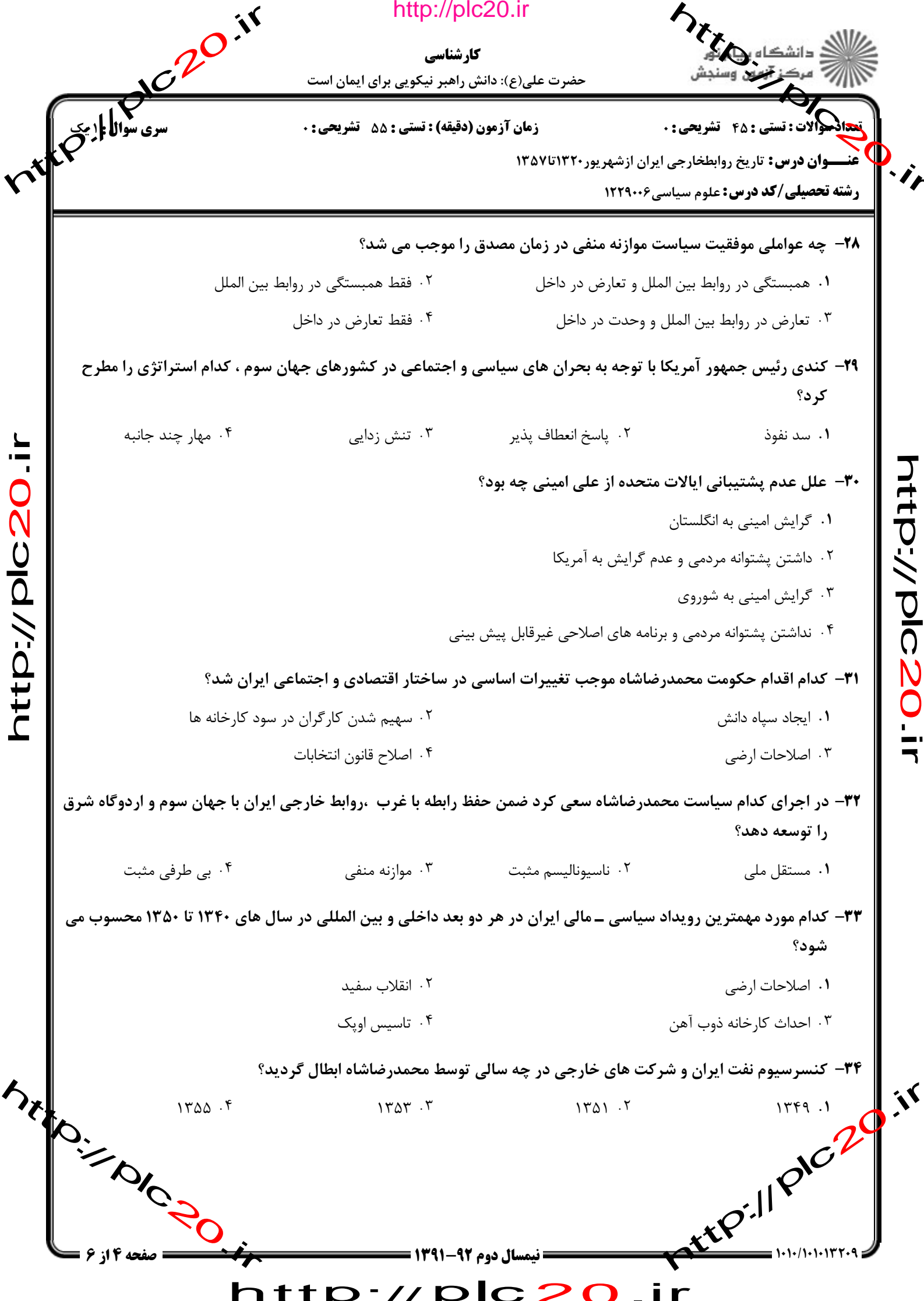

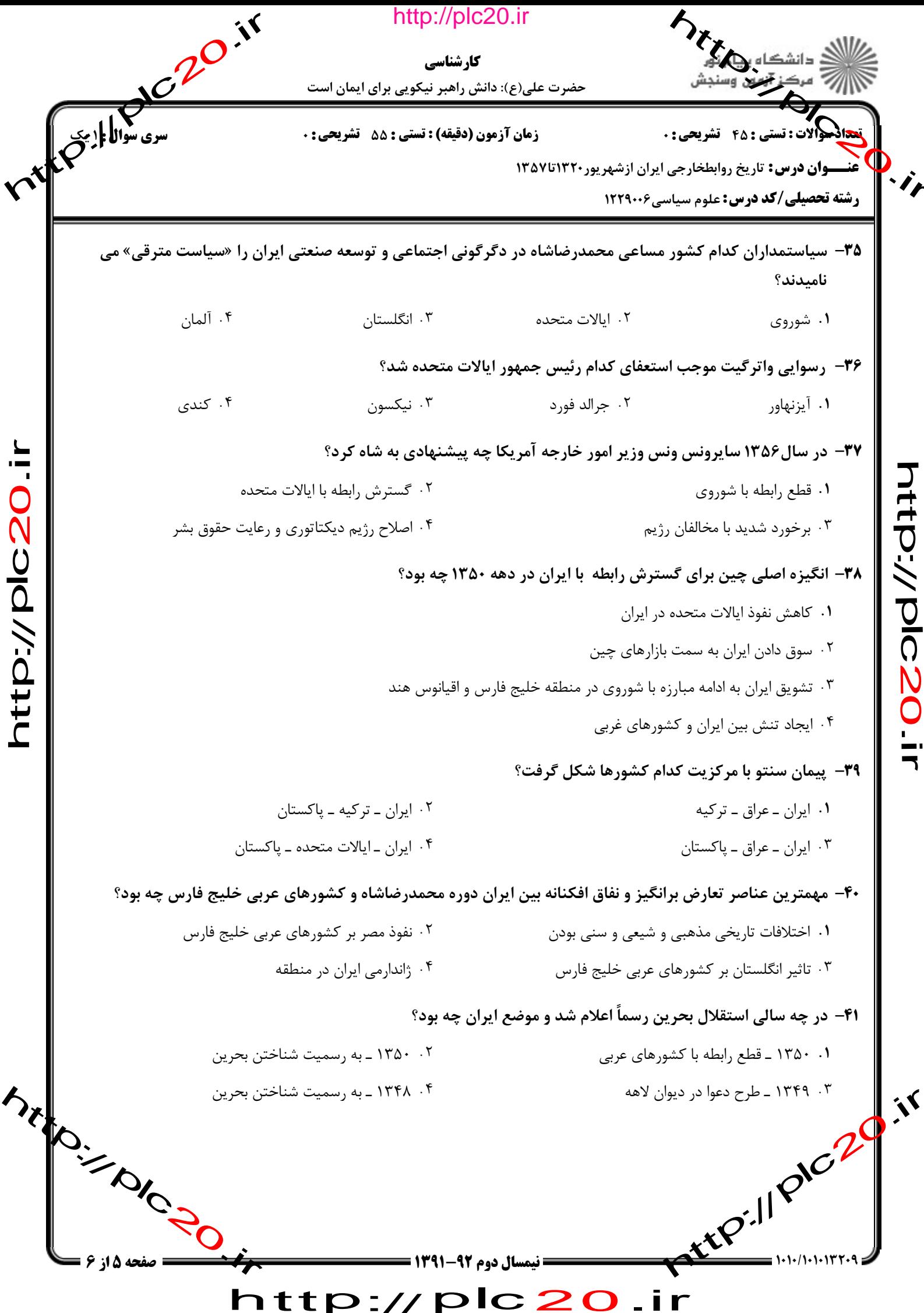

 $D$ ://plc20.ir tt  $\mathbf{K}$ 

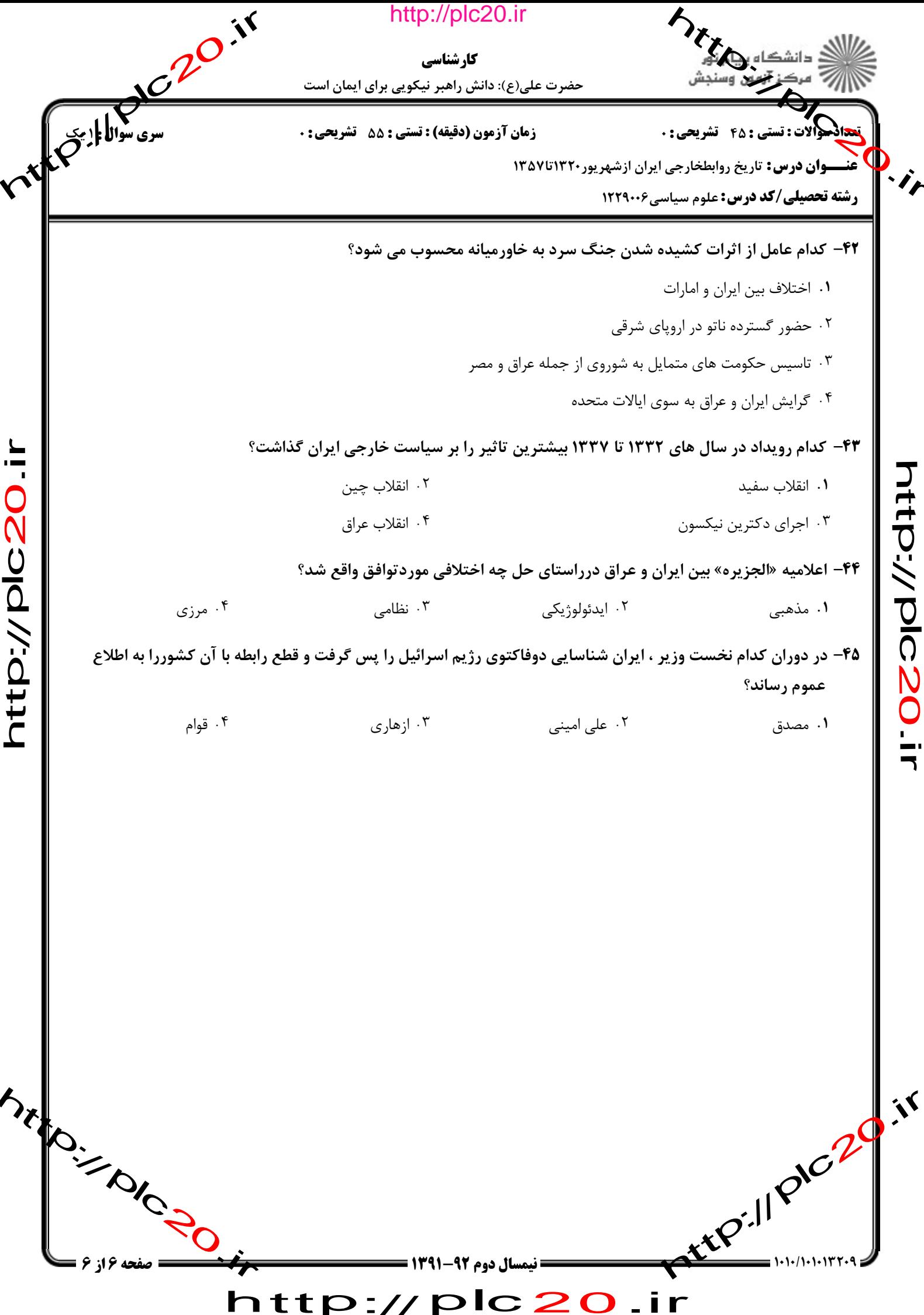

http://plc20.ir

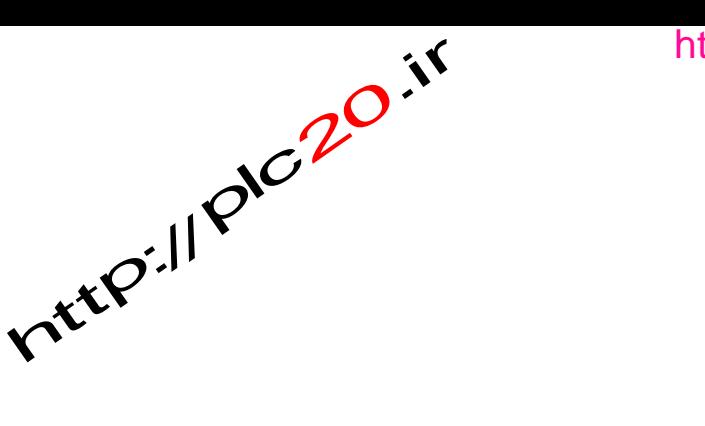

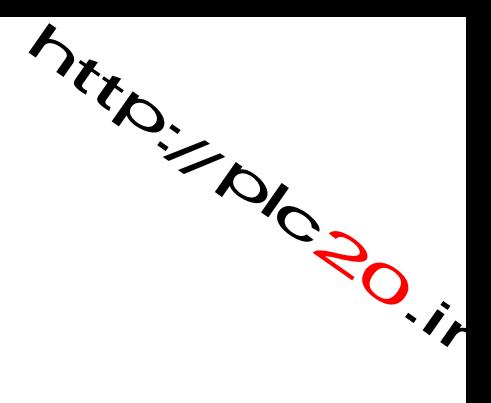

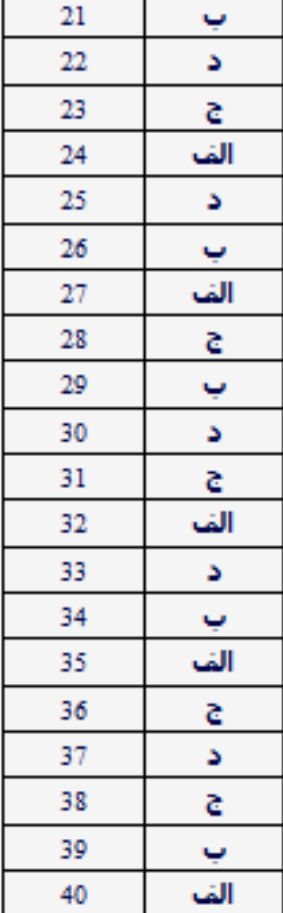

http://plc20.ir

 $plc20$ 

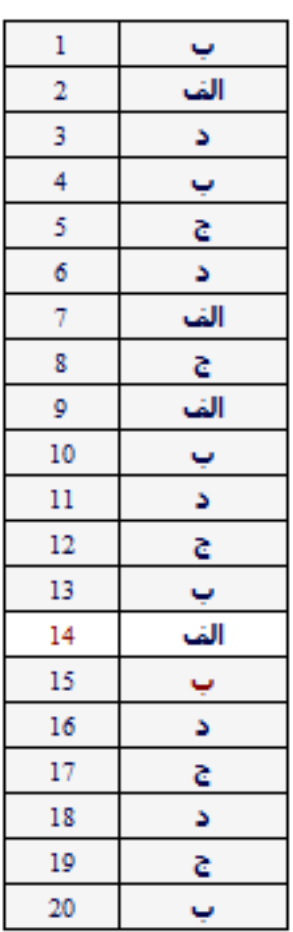

rttp://piczo.ir

http://plc20.ir

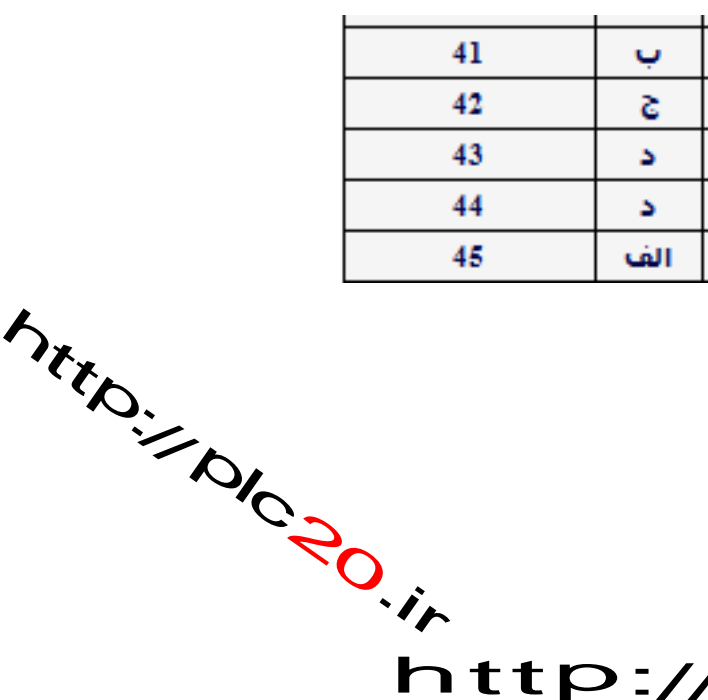

http://plc20